# **1Z0-535Q&As**

Primavera P6 Enterprise Project Portfolio Management Essentials

### **Pass Oracle 1Z0-535 Exam with 100% Guarantee**

Free Download Real Questions & Answers **PDF** and **VCE** file from:

**https://www.leads4pass.com/1z0-535.html**

100% Passing Guarantee 100% Money Back Assurance

Following Questions and Answers are all new published by Oracle Official Exam Center

**C** Instant Download After Purchase **83 100% Money Back Guarantee** 

365 Days Free Update

**Leads4Pass** 

800,000+ Satisfied Customers

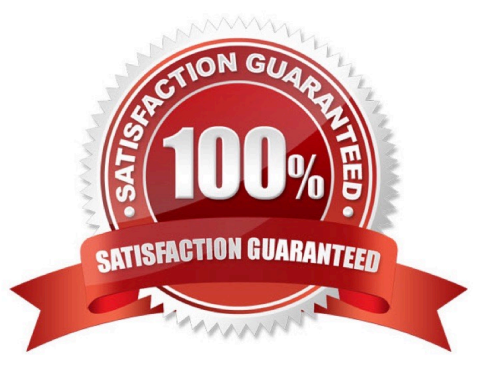

## **Leads4Pass**

#### **QUESTION 1**

Cost Variance is calculated as .

- A. Earned Value Cost Actual Cost
- B. the Actual Cost of Work Performed
- C. the Budgeted Cost of Work Scheduled
- D. Budget at Completion Earned Value Cost

Correct Answer: A

#### **QUESTION 2**

Select the best definition of Resource within Primavera P6 EPPM.

- A. Labor effort required to complete an activity
- B. Materials used to complete an activity
- C. Anything used to complete an activity
- D. Equipment required to complete an activity

#### Correct Answer: D

#### **QUESTION 3**

What is the process that a System Administrator executes to provide access to Primavera for a newhire?

- A. navigate to Projects. Select a Project and select "Shared" access mode in the Open Project dialog
- B. Choose Admin>Admin Preferences. Select the "User Fields tab and define a Resource for the user.
- C. Choose Admin>Users. Select "Add", and then populate all fields In User details.
- D. Open the Resources window. Select "Add", and populate all Resource details.

Correct Answer: C

#### **QUESTION 4**

The Total Spending Plan Tally for a project is the sum of the Spending Plans assigned to .

A. each project in the Enterprise Project Structure (EPS)

- B. each Work Breakdown Structure (WBS) element in the project
- C. each immediate child Work Breakdown Structure (WBS) element
- D. each immediate parent Work Breakdown Structure (WBS) element

Correct Answer: B

#### **QUESTION 5**

When viewing the Resource Usage Profile using the date interval of Week/Day1, resource a being displayed only on Sundays for every resource being analyzed.

Why are all of the resource allocations being displayed on the same day of the week rather than across the dayswhen they are scheduled to occur?

A. All resources are assigned to the project\\'s default calendar, and have been over allocated to other projects.

- B. The resource calendar assigned to the resources was deleted by the System Administrator.
- C. On the General tab. In the Admin Preferences dialog box, the first day of the week field is set to Sunday.

D. On the Resource Analysis tab, in the User Preferences dialog box, the "Interval for time- distributed resources calculations" fieldisset to "week."

Correct Answer: C

[1Z0-535 PDF Dumps](https://www.leads4pass.com/1z0-535.html) [1Z0-535 Practice Test](https://www.leads4pass.com/1z0-535.html) [1Z0-535 Exam Questions](https://www.leads4pass.com/1z0-535.html)